# **Machine Knitting Trims and Edges for Double Bed Knitting Machines**

Machine knitting trims and edges add a touch of elegance and sophistication to knitted garments. They can be used to create a wide variety of effects, from simple hems to elaborate borders. Double bed knitting machines offer a unique advantage for creating trims and edges, as they can produce stitches on both the front and back of the fabric at the same time. This allows for the creation of complex and intricate designs that would be difficult or impossible to achieve on a single bed machine.

## **Types of Machine Knitting Trims and Edges**

There are many different types of machine knitting trims and edges that can be created on a double bed knitting machine. Some of the most popular include:

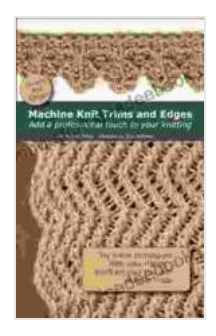

#### **[Machine Knitting Trims and Edges - Double Bed](https://annotation.deedeebook.com/reads.html?pdf-file=eyJjdCI6Im5mTk1CZ1ZNcytVWW14TXRTaWtWeU9ENmJXUjBwd1wveVJkbkRrNG14bk9TSnF2M1ErTXREbXRqejJKWStZbWszNURtWUN2SVZWUjAzd0hKeFBrT3dqV0d0eHdLVVNwSGU5WDE0MDdKZHh0NlJZWHlZZzZ4WVhTYUhMY2QyRGhwdzlGVUxJTzRHQ09QT3hubmJGMFFvVUZZcE1ZNHY3UzB3UkdFQTc0eFFWRTd3cFdma2NBY1lpbU5pSXFkWmQ4Mk4iLCJpdiI6Ijg1YjZkYWY2MTQ3ODhjNjVkNzg1MzQyMDc0MjhhYmIxIiwicyI6ImU4MzMwMDJmZmE3OTA2MjEifQ%3D%3D)**

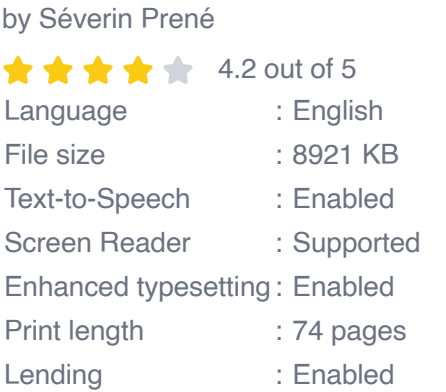

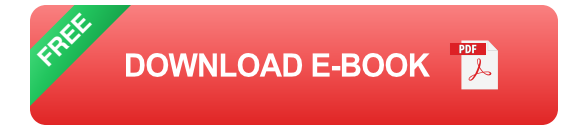

\* **Ribbing:** Ribbing is a classic trim that is created by alternating knit and purl stitches. It can be used to create a variety of effects, from simple hems to ribbed collars and cuffs. \* **Lace:** Lace is a delicate trim that is created by using a combination of knit and purl stitches to create openwork designs. It can be used to add a touch of elegance to garments, or to create lightweight and airy scarves and shawls. \* **Eyelets:** Eyelets are small holes that are created by knitting two stitches together. They can be used to create a variety of effects, from simple decorative details to intricate lace patterns. \* **Cables:** Cables are a type of trim that is created by crossing stitches over each other. They can be used to create a variety of effects, from simple braids to complex Celtic knots. \* **Intarsia:** Intarsia is a technique that is used to create colorful designs by knitting with different colors of yarn. It can be used to create a variety of effects, from simple stripes to complex geometric patterns.

#### **Creating Machine Knitting Trims and Edges**

Creating machine knitting trims and edges is a relatively simple process. The first step is to choose the type of trim that you want to create. Once you have chosen the type of trim, you will need to select the appropriate yarn and needles.

The next step is to set up your knitting machine. This will involve threading the yarn through the machine and adjusting the settings to the appropriate gauge. Once your machine is set up, you can begin knitting the trim.

The specific instructions for knitting each type of trim will vary depending on the type of trim that you are creating. However, the general process is the same for all trims. You will need to knit a few rows of stitches to create the

base of the trim. Once you have created the base, you will need to start knitting the trim pattern.

The trim pattern will typically be repeated for several rows. Once you have finished knitting the trim, you will need to bind off the stitches and remove the fabric from the machine.

### **Using Machine Knitting Trims and Edges**

Machine knitting trims and edges can be used to add a touch of elegance and sophistication to a wide variety of garments. They can be used to create simple hems, ribbed collars and cuffs, and intricate lace borders. Machine knitting trims and edges can also be used to create scarves, shawls, and other accessories.

When using machine knitting trims and edges, it is important to choose the right trim for the garment that you are creating. The trim should complement the style and fabric of the garment. It is also important to use the correct yarn and needles for the trim. The yarn should be strong enough to withstand the wear and tear of being knitted, and the needles should be the correct size for the yarn.

With a little practice, you can create beautiful and unique machine knitting trims and edges that will add a touch of elegance to your garments.

Machine knitting trims and edges are a great way to add a touch of elegance and sophistication to your knitted garments. They are relatively easy to create, and they can be used to create a wide variety of effects. With a little practice, you can create beautiful and unique machine knitting trims and edges that will make your garments stand out from the crowd.

### **[Machine Knitting Trims and Edges - Double Bed](https://annotation.deedeebook.com/reads.html?pdf-file=eyJjdCI6Im5mTk1CZ1ZNcytVWW14TXRTaWtWeU9ENmJXUjBwd1wveVJkbkRrNG14bk9TSnF2M1ErTXREbXRqejJKWStZbWszNURtWUN2SVZWUjAzd0hKeFBrT3dqV0d0eHdLVVNwSGU5WDE0MDdKZHh0NlJZWHlZZzZ4WVhTYUhMY2QyRGhwdzlGVUxJTzRHQ09QT3hubmJGMFFvVUZZcE1ZNHY3UzB3UkdFQTc0eFFWRTd3cFdma2NBY1lpbU5pSXFkWmQ4Mk4iLCJpdiI6Ijg1YjZkYWY2MTQ3ODhjNjVkNzg1MzQyMDc0MjhhYmIxIiwicyI6ImU4MzMwMDJmZmE3OTA2MjEifQ%3D%3D)**

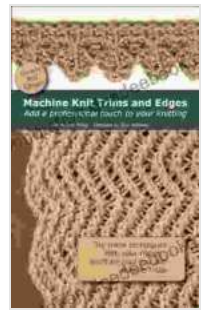

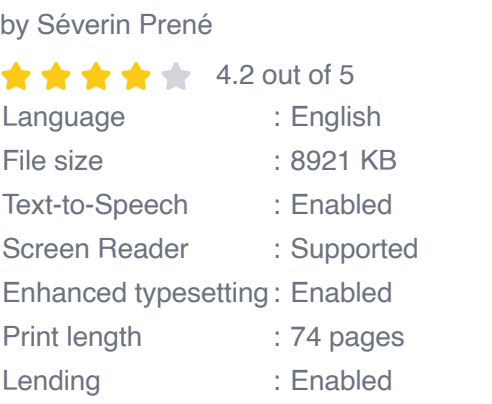

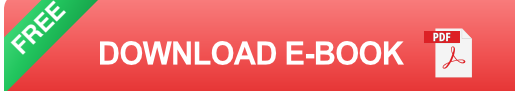

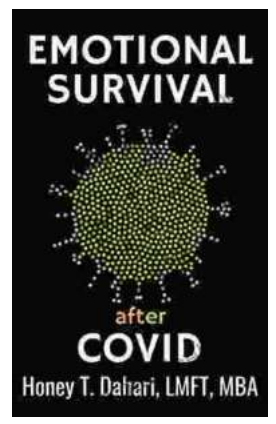

# **[Your Mental Health and Wellness in the Post-](https://annotation.deedeebook.com/book/Your%20Mental%20Health%20and%20Wellness%20in%20the%20Post%20Pandemic%20Era%20A%20Comprehensive%20Guide%20to%20Thriving%20in%20the%20New%20Normal.pdf)Pandemic Era: A Comprehensive Guide to Thriving in the New Normal**

The COVID-19 pandemic has left an undeniable mark on our collective mental health. The unprecedented stress, isolation, and uncertainty of the past few...

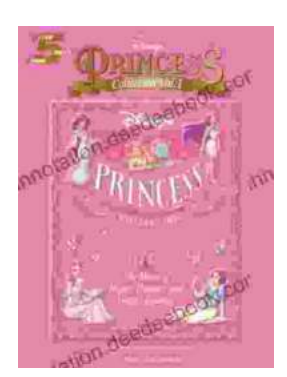

## **[The Music of Hope, Dreams, and Happy](https://annotation.deedeebook.com/book/The%20Music%20of%20Hope%20Dreams%20and%20Happy%20Endings%20Five%20Finger%20Piano%20for%20the%20Soul.pdf) Endings: Five-Finger Piano for the Soul**

In the realm of beautiful music, there exists a captivating style that transcends the boundaries of technical brilliance and speaks directly to the human spirit. Five-finger...